## **GPSTIME**

# **GPSTIME** communication utility

Description
Parameters
Program logs
NMEA receiver settings
Changes and modifications
Document revisions

### **Description**

The **gpstime.exe** program is used for setting the PC system time according to the time received from the GPS satellite system. The program supports STU-GPS devices (Incos Žilina) and GPS receivers supporting the NMEA 0183 communication protocol (tested on Garmin GPS 35). The request for synchronization of time difference that is greater than 3600 seconds will be ignored.

#### **Parameters**

Command-line parameters:

gpstime PortNr [W] [E] [L] [U] [NMEA]

| Parameter                 | Meaning                                                                                                    |
|---------------------------|----------------------------------------------------------------------------------------------------|
| [PortNr]                  | The serial port number, where the GPS receiver is connected to.                                                                                                    |
| [W]                       | If the detected time difference is greater than 1 second, there will be performed correction of the system time according to the GPS receiver time.                                                                                                    |
| [E]                       | Having corrected the system time, the program is to be terminated immediately. If correction is not necessary, the program will be terminated in 30 seconds.                                                                                                    |
| [L]                       | Daylight saving time correction - adding +1 hour to a time received from the GPS receiver.                                                                                                    |
| [U]                       | Correction - UTC (Coordinated Universal Time)> UTC+1 (Central European Time).                                                                                                    |
| [NMEA]                    | The receiver communicates by means of the NMEA 0183 communication protocol. If the parameter is not defined, there is assumed the communication with a Incos STU-GPS device.                                                                                                    |
| [Sxxxx]                   | Allows to change the predefined serial port baud rate. For STU-GPS - the predefined baud rate is 9600 Bauds, for NMEA 0183 protocol based device - the predefined baud rate is 19200 Bauds. Possible values:  S110 S300 S600 S1200 S2400 S4800 S4800 S14400 S38400 S38400 S56000 S115200 S115200 S128000 S128000 |
| LOG_INPUT_DATA            | Full listing of communication between <i>gpstime</i> and GPS receiver in case of NMEA protocol.                                                                                                    |
| DO_NOT_CHANG<br>E_SYSTIME | Program executes all activities except for the time correction (unlike the parameter W, when it does not communicate with GPS receiver).                                                                                                    |

## **Program logs**

In the working directory of the gpstime program directory, the file gpstime.log is automatically generated. It contains program activity logs:

- program start/stop
- time correction

Each log contains the date and time when occurred.

### **NMEA** receiver settings

When you use receivers supporting the NMEA 0183 communication protocol, the following parameters are required by the gpstime program:

- Baud rate of 19200 (unless there is defined other baud rate using the parameter Sxxxx).
   enabled NMEA sequences GGA (Global Positioning System Fix Data) and RMC (Recommended Minimum Specific GPS/TRANSIT Data)

### **Changes and modifications**

• Program version 1.2 - July 24th, 2001 - NMEA 0183 support.

#### **Document revisions**

• Ver. 1.0 – July 24th 2001 – document creation.

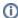

#### Related pages:

Communication utilities